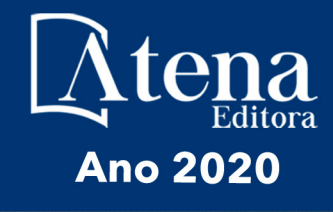

João Dallamuta Henrique Ajuz Holzmann Marcelo Henrique Granza (Organizadores)

Engenharta Elétrica e de Computação: Atividades Relacionadas com o Setor Científico e Tecnológico

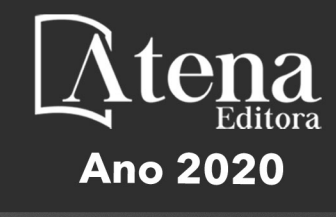

João Dallamuta Henrique Ajuz Holzmann Marcelo Henrique Granza (Organizadores)

Engenharia Elétrica e de Computaçãos Atividades Relacionadas com o Setor Científico e Tecnológico

2020 *by Atena Editora* Copyright © Atena Editora Copyright do Texto © 2020 Os autores Copyright da Edição © 2020 Atena Editora Editora Chefe: Profª Drª Antonella Carvalho de Oliveira Diagramação: Camila Alves de Cremo Edição de Arte: Lorena Prestes Revisão: Os Autores

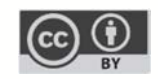

Todo o conteúdo deste livro está licenciado sob uma Licença de Atribuição *Creative Commons*. Atribuição 4.0 Internacional (CC BY 4.0).

O conteúdo dos artigos e seus dados em sua forma, correção e confiabilidade são de responsabilidade exclusiva dos autores. Permitido o download da obra e o compartilhamento desde que sejam atribuídos créditos aos autores, mas sem a possibilidade de alterá-la de nenhuma forma ou utilizá-la para fins comerciais.

#### Conselho Editorial

#### Ciências Humanas e Sociais Aplicadas

Profª Drª Adriana Demite Stephani – Universidade Federal do Tocantins Prof. Dr. Álvaro Augusto de Borba Barreto – Universidade Federal de Pelotas Prof. Dr. Alexandre Jose Schumacher – Instituto Federal de Educação, Ciência e Tecnologia de Mato Grosso Profª Drª Angeli Rose do Nascimento – Universidade Federal do Estado do Rio de Janeiro Prof. Dr. Antonio Carlos Frasson – Universidade Tecnológica Federal do Paraná Prof. Dr. Antonio Gasparetto Júnior – Instituto Federal do Sudeste de Minas Gerais Prof. Dr. Antonio Isidro-Filho – Universidade de Brasília Prof. Dr. Carlos Antonio de Souza Moraes – Universidade Federal Fluminense Profª Drª Cristina Gaio – Universidade de Lisboa Profª Drª Denise Rocha – Universidade Federal do Ceará Prof. Dr. Deyvison de Lima Oliveira – Universidade Federal de Rondônia Prof. Dr. Edvaldo Antunes de Farias – Universidade Estácio de Sá Prof. Dr. Eloi Martins Senhora – Universidade Federal de Roraima Prof. Dr. Fabiano Tadeu Grazioli – Universidade Regional Integrada do Alto Uruguai e das Missões Prof. Dr. Gilmei Fleck – Universidade Estadual do Oeste do Paraná Prof. Dr. Gustavo Henrique Cepolini Ferreira – Universidade Estadual de Montes Claros Profª Drª Ivone Goulart Lopes – Istituto Internazionele delle Figlie de Maria Ausiliatrice Prof. Dr. Julio Candido de Meirelles Junior – Universidade Federal Fluminense Profª Drª Keyla Christina Almeida Portela – Instituto Federal de Educação, Ciência e Tecnologia de Mato Grosso Profª Drª Lina Maria Gonçalves – Universidade Federal do Tocantins Prof. Dr. Luis Ricardo Fernandes da Costa – Universidade Estadual de Montes Claros Profª Drª Natiéli Piovesan – Instituto Federal do Rio Grande do Norte Prof. Dr. Marcelo Pereira da Silva – Universidade Federal do Maranhão Profª Drª Miranilde Oliveira Neves – Instituto de Educação, Ciência e Tecnologia do Pará Profª Drª Paola Andressa Scortegagna – Universidade Estadual de Ponta Grossa Profª Drª Rita de Cássia da Silva Oliveira – Universidade Estadual de Ponta Grossa Profª Drª Sandra Regina Gardacho Pietrobon – Universidade Estadual do Centro-Oeste Profª Drª Sheila Marta Carregosa Rocha – Universidade do Estado da Bahia Prof. Dr. Rui Maia Diamantino – Universidade Salvador Prof. Dr. Urandi João Rodrigues Junior – Universidade Federal do Oeste do Pará

Profª Drª Vanessa Bordin Viera – Universidade Federal de Campina Grande

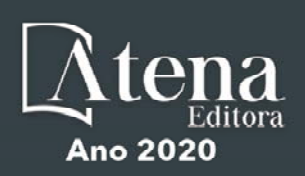

Prof. Dr. William Cleber Domingues Silva – Universidade Federal Rural do Rio de Janeiro Prof. Dr. Willian Douglas Guilherme – Universidade Federal do Tocantins

#### Ciências Agrárias e Multidisciplinar

Prof. Dr. Alexandre Igor Azevedo Pereira – Instituto Federal Goiano Prof. Dr. Antonio Pasqualetto – Pontifícia Universidade Católica de Goiás Prof. Dr. Cleberton Correia Santos – Universidade Federal da Grande Dourados Profª Drª Daiane Garabeli Trojan – Universidade Norte do Paraná Profª Drª Diocléa Almeida Seabra Silva – Universidade Federal Rural da Amazônia Prof. Dr. Écio Souza Diniz – Universidade Federal de Viçosa Prof. Dr. Fábio Steiner – Universidade Estadual de Mato Grosso do Sul Prof. Dr. Fágner Cavalcante Patrocínio dos Santos – Universidade Federal do Ceará Profª Drª Girlene Santos de Souza – Universidade Federal do Recôncavo da Bahia Prof. Dr. Júlio César Ribeiro – Universidade Federal Rural do Rio de Janeiro Profª Drª Lina Raquel Santos Araújo – Universidade Estadual do Ceará Prof. Dr. Pedro Manuel Villa – Universidade Federal de Viçosa Profª Drª Raissa Rachel Salustriano da Silva Matos – Universidade Federal do Maranhão Prof. Dr. Ronilson Freitas de Souza – Universidade do Estado do Pará Profª Drª Talita de Santos Matos – Universidade Federal Rural do Rio de Janeiro Prof. Dr. Tiago da Silva Teófilo – Universidade Federal Rural do Semi-Árido Prof. Dr. Valdemar Antonio Paffaro Junior – Universidade Federal de Alfenas

#### Ciências Biológicas e da Saúde

Prof. Dr. André Ribeiro da Silva – Universidade de Brasília Profª Drª Anelise Levay Murari – Universidade Federal de Pelotas Prof. Dr. Benedito Rodrigues da Silva Neto – Universidade Federal de Goiás Prof. Dr. Edson da Silva – Universidade Federal dos Vales do Jequitinhonha e Mucuri Profª Drª Eleuza Rodrigues Machado – Faculdade Anhanguera de Brasília Profª Drª Elane Schwinden Prudêncio – Universidade Federal de Santa Catarina Profª Drª Eysler Gonçalves Maia Brasil – Universidade da Integração Internacional da Lusofonia Afro-Brasileira Prof. Dr. Ferlando Lima Santos – Universidade Federal do Recôncavo da Bahia Prof. Dr. Fernando José Guedes da Silva Júnior – Universidade Federal do Piauí Profª Drª Gabriela Vieira do Amaral – Universidade de Vassouras Prof. Dr. Gianfábio Pimentel Franco – Universidade Federal de Santa Maria Profª Drª Iara Lúcia Tescarollo – Universidade São Francisco Prof. Dr. Igor Luiz Vieira de Lima Santos – Universidade Federal de Campina Grande Prof. Dr. José Max Barbosa de Oliveira Junior – Universidade Federal do Oeste do Pará Prof. Dr. Luís Paulo Souza e Souza – Universidade Federal do Amazonas Profª Drª Magnólia de Araújo Campos – Universidade Federal de Campina Grande Prof. Dr. Marcus Fernando da Silva Praxedes – Universidade Federal do Recôncavo da Bahia Profª Drª Mylena Andréa Oliveira Torres – Universidade Ceuma Profª Drª Natiéli Piovesan – Instituto Federacl do Rio Grande do Norte Prof. Dr. Paulo Inada – Universidade Estadual de Maringá Profª Drª Renata Mendes de Freitas – Universidade Federal de Juiz de Fora Profª Drª Vanessa Lima Gonçalves – Universidade Estadual de Ponta Grossa Profª Drª Vanessa Bordin Viera – Universidade Federal de Campina Grande

#### Ciências Exatas e da Terra e Engenharias

Prof. Dr. Adélio Alcino Sampaio Castro Machado – Universidade do Porto

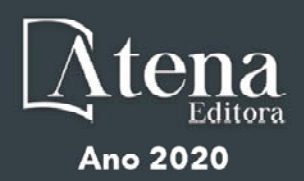

Prof. Dr. Alexandre Leite dos Santos Silva – Universidade Federal do Piauí Prof. Dr. Carlos Eduardo Sanches de Andrade – Universidade Federal de Goiás Profª Drª Carmen Lúcia Voigt – Universidade Norte do Paraná Prof. Dr. Eloi Rufato Junior – Universidade Tecnológica Federal do Paraná Prof. Dr. Fabrício Menezes Ramos – Instituto Federal do Pará Prof. Dr. Juliano Carlo Rufino de Freitas – Universidade Federal de Campina Grande Profª Drª Luciana do Nascimento Mendes – Instituto Federal de Educação, Ciência e Tecnologia do Rio Grande do Norte Prof. Dr. Marcelo Marques – Universidade Estadual de Maringá Profª Drª Neiva Maria de Almeida – Universidade Federal da Paraíba Profª Drª Natiéli Piovesan – Instituto Federal do Rio Grande do Norte Prof. Dr. Takeshy Tachizawa – Faculdade de Campo Limpo Paulista Conselho Técnico Científico Prof. Me. Abrãao Carvalho Nogueira – Universidade Federal do Espírito Santo Prof. Me. Adalberto Zorzo – Centro Estadual de Educação Tecnológica Paula Souza Prof. Me. Adalto Moreira Braz – Universidade Federal de Goiás Prof. Dr. Adaylson Wagner Sousa de Vasconcelos – Ordem dos Advogados do Brasil/Seccional Paraíba Prof. Me. André Flávio Gonçalves Silva – Universidade Federal do Maranhão Profª Drª Andreza Lopes – Instituto de Pesquisa e Desenvolvimento Acadêmico Profª Drª Andrezza Miguel da Silva – Universidade Estadual do Sudoeste da Bahia Prof. Dr. Antonio Hot Pereira de Faria – Polícia Militar de Minas Gerais Profª Ma. Bianca Camargo Martins – UniCesumar Profª Ma. Carolina Shimomura Nanya – Universidade Federal de São Carlos Prof. Me. Carlos Antônio dos Santos – Universidade Federal Rural do Rio de Janeiro Prof. Ma. Cláudia de Araújo Marques – Faculdade de Música do Espírito Santo Profª Drª Cláudia Taís Siqueira Cagliari – Centro Universitário Dinâmica das Cataratas Prof. Me. Daniel da Silva Miranda – Universidade Federal do Pará Profª Ma. Daniela da Silva Rodrigues – Universidade de Brasília Profª Ma. Dayane de Melo Barros – Universidade Federal de Pernambuco Prof. Me. Douglas Santos Mezacas – Universidade Estadual de Goiás Prof. Dr. Edwaldo Costa – Marinha do Brasil Prof. Me. Eduardo Gomes de Oliveira – Faculdades Unificadas Doctum de Cataguases Prof. Me. Eliel Constantino da Silva – Universidade Estadual Paulista Júlio de Mesquita Prof. Me. Euvaldo de Sousa Costa Junior – Prefeitura Municipal de São João do Piauí Profª Ma. Fabiana Coelho Couto Rocha Corrêa – Centro Universitário Estácio Juiz de Fora Prof. Dr. Fabiano Lemos Pereira – Prefeitura Municipal de Macaé Prof. Me. Felipe da Costa Negrão – Universidade Federal do Amazonas Profª Drª Germana Ponce de Leon Ramírez – Centro Universitário Adventista de São Paulo Prof. Me. Gevair Campos – Instituto Mineiro de Agropecuária Prof. Dr. Guilherme Renato Gomes – Universidade Norte do Paraná Prof. Me. Gustavo Krahl – Universidade do Oeste de Santa Catarina

Prof. Me. Helton Rangel Coutinho Junior – Tribunal de Justiça do Estado do Rio de Janeiro

Profª Ma. Jaqueline Oliveira Rezende – Universidade Federal de Uberlândia

Prof. Me. Javier Antonio Albornoz – University of Miami and Miami Dade College

Profª Ma. Jéssica Verger Nardeli – Universidade Estadual Paulista Júlio de Mesquita Filho

Prof. Me. Jhonatan da Silva Lima – Universidade Federal do Pará

Prof. Me. José Luiz Leonardo de Araujo Pimenta – Instituto Nacional de Investigación Agropecuaria Uruguay

Prof. Me. José Messias Ribeiro Júnior – Instituto Federal de Educação Tecnológica de Pernambuco

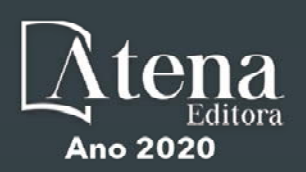

Profª Ma. Juliana Thaisa Rodrigues Pacheco – Universidade Estadual de Ponta Grossa Profª Drª Kamilly Souza do Vale – Núcleo de Pesquisas Fenomenológicas/UFPA Profª Drª Karina de Araújo Dias – Prefeitura Municipal de Florianópolis Prof. Dr. Lázaro Castro Silva Nascimento – Laboratório de Fenomenologia & Subjetividade/UFPR Prof. Me. Leonardo Tullio – Universidade Estadual de Ponta Grossa Profª Ma. Lilian Coelho de Freitas – Instituto Federal do Pará Profª Ma. Liliani Aparecida Sereno Fontes de Medeiros – Consórcio CEDERJ Profª Drª Lívia do Carmo Silva – Universidade Federal de Goiás Prof. Me. Lucio Marques Vieira Souza – Secretaria de Estado da Educação, do Esporte e da Cultura de Sergipe Prof. Me. Luis Henrique Almeida Castro – Universidade Federal da Grande Dourados Prof. Dr. Luan Vinicius Bernardelli – Universidade Estadual do Paraná Prof. Dr. Michel da Costa – Universidade Metropolitana de Santos Prof. Dr. Marcelo Máximo Purificação – Fundação Integrada Municipal de Ensino Superior Prof. Me. Marcos Aurelio Alves e Silva – Instituto Federal de Educação, Ciência e Tecnologia de São Paulo Profª Ma. Marileila Marques Toledo – Universidade Federal dos Vales do Jequitinhonha e Mucuri Prof. Me. Ricardo Sérgio da Silva – Universidade Federal de Pernambuco Prof. Me. Rafael Henrique Silva – Hospital Universitário da Universidade Federal da Grande Dourados Profª Ma. Renata Luciane Polsaque Young Blood – UniSecal Profª Ma. Solange Aparecida de Souza Monteiro – Instituto Federal de São Paulo Prof. Me. Tallys Newton Fernandes de Matos – Faculdade Regional Jaguaribana

Prof. Dr. Welleson Feitosa Gazel – Universidade Paulista

#### **Dados Internacionais de Catalogação na Publicação (CIP) (eDOC BRASIL, Belo Horizonte/MG)**

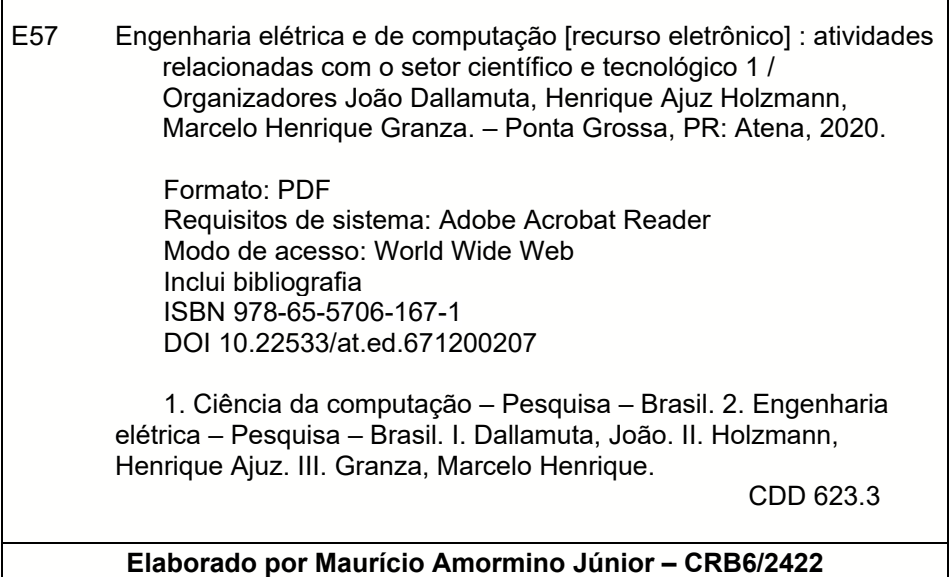

Atena Editora Ponta Grossa – Paraná - Brasil www.atenaeditora.com.br contato@atenaeditora.com.br

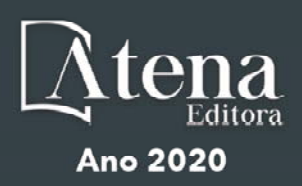

# **APRESENTAÇÃO**

Não há padrões de desempenho em engenharia elétrica e da computação que sejam duradouros. Desde que Gordon E. Moore fez a sua clássica profecia tecnológica, em meados dos anos 60, a qual o número de transistores em um chip dobraria a cada 18 meses - padrão este válido até hoje – muita coisa mudou. Permanece porem a certeza de que não há tecnologia na neste campo do conhecimento que não possa ser substituída a qualquer momento por uma nova, oriunda de pesquisa científica nesta área.

Produzir conhecimento em engenharia elétrica e da computação é, portanto, atuar em fronteiras de padrões e técnicas de engenharia. Algo desafiador para pesquisadores e engenheiros.

Neste livro temos uma diversidade de temas nas áreas níveis de profundidade e abordagens de pesquisa, envolvendo aspectos técnicos e científicos. Aos autores e editores, agradecemos pela confiança e espirito de parceria.

Boa leitura

João Dallamuta Henrique Ajuz Holzmann Marcelo Henrique Granza

# **SUMÁRIO**

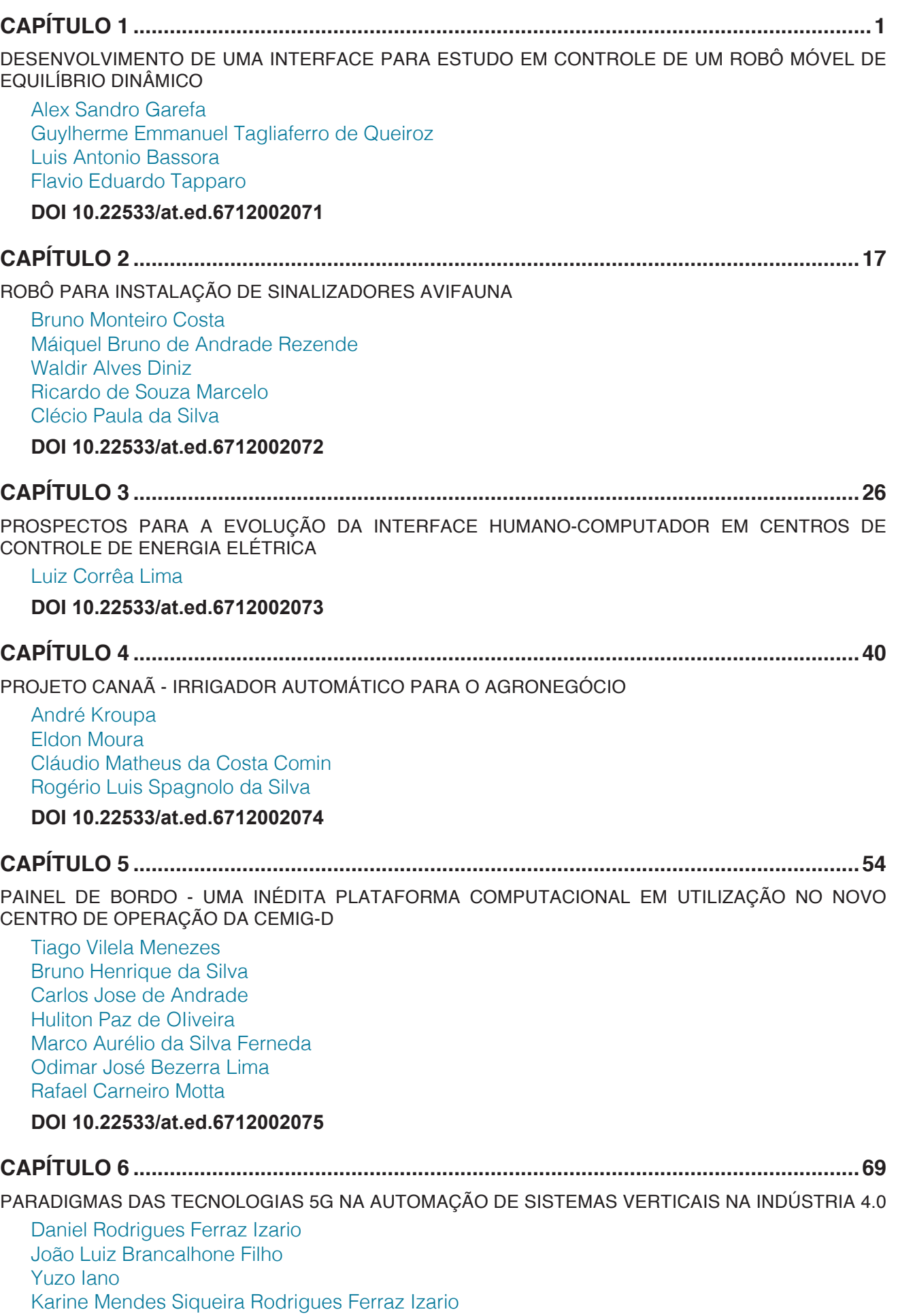

**[DOI](#page--1-0) 10.22533/at.ed.6712002076**

# **SUMÁRIO**

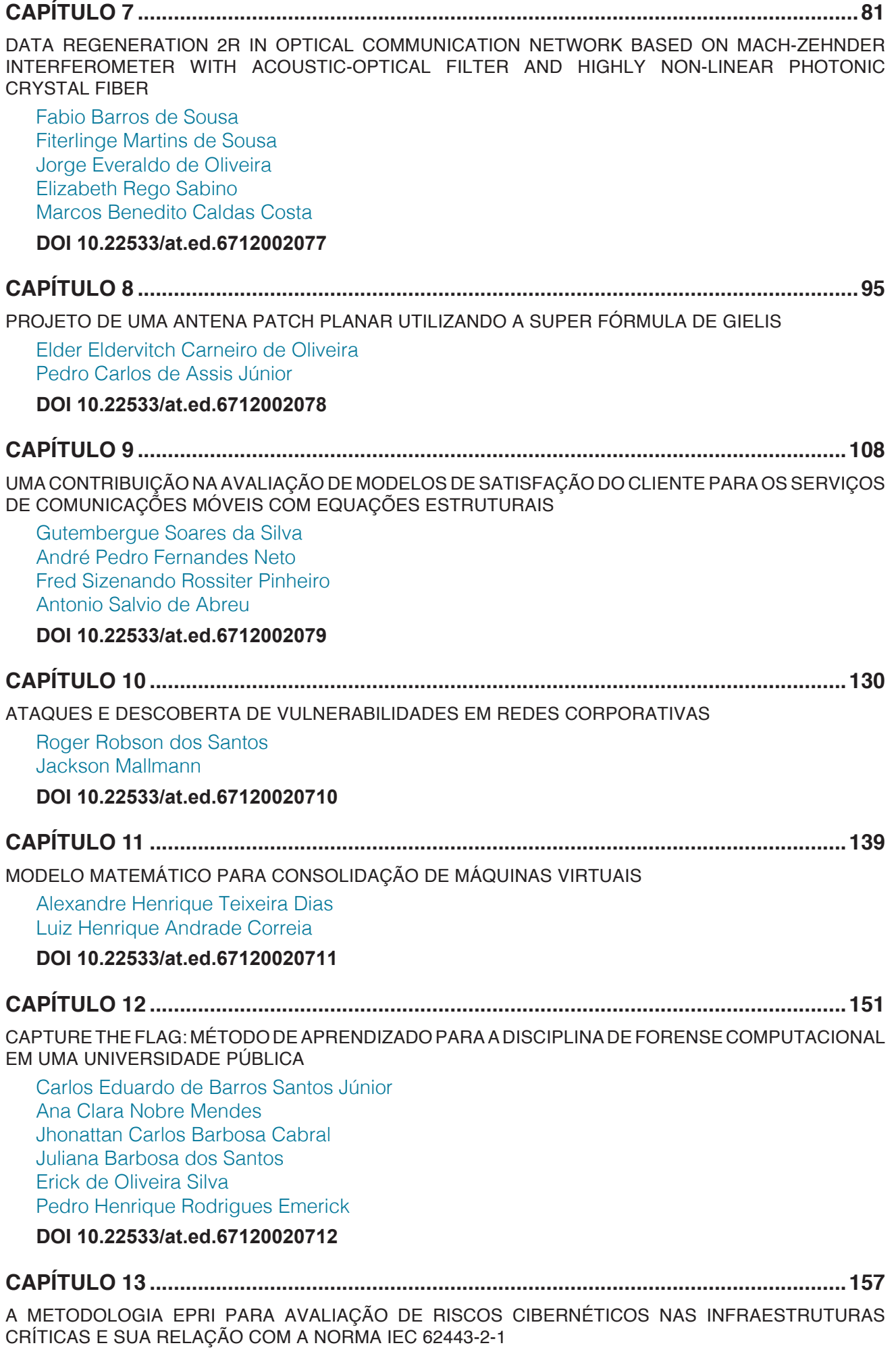

[Luiz Augusto Kawafune Campelo](#page--1-0)

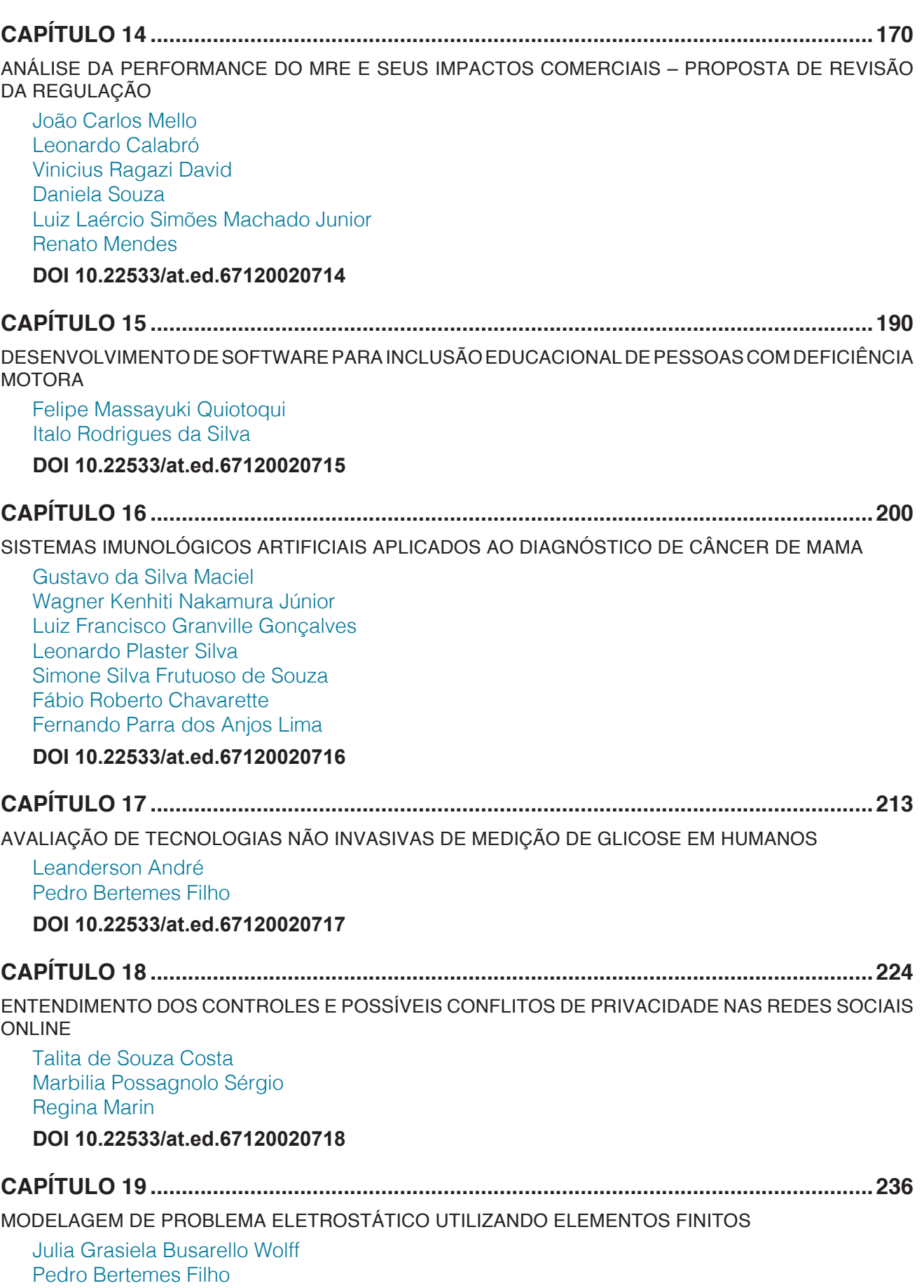

**[DOI](#page--1-0) 10.22533/at.ed.67120020719**

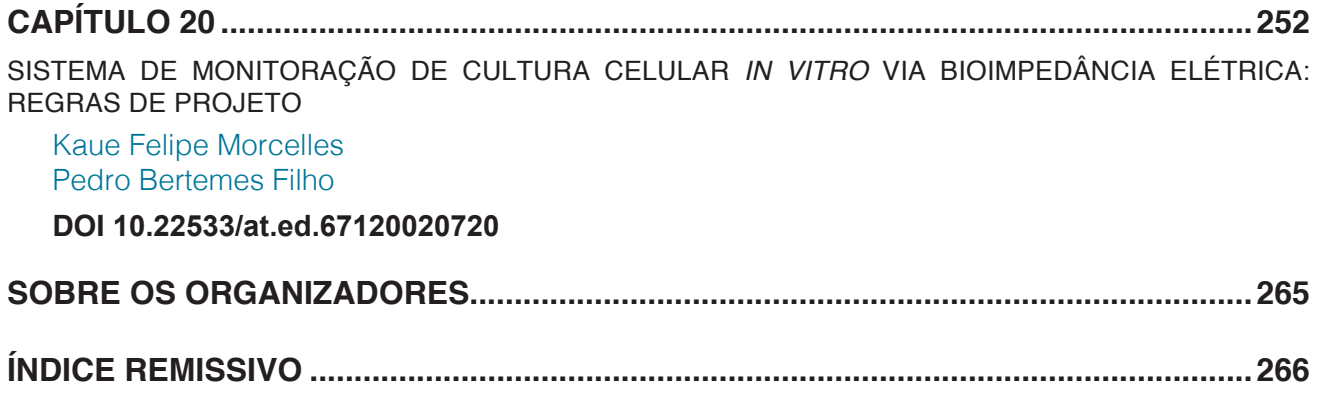

# **CAPÍTULO 1**

# <span id="page-11-0"></span>DESENVOLVIMENTO DE UMA INTERFACE PARA ESTUDO EM CONTROLE DE UM ROBÔ MÓVEL DE EQUILÍBRIO DINÂMICO

*Data de aceite: 01/06/2020 Data de submissão: 06/03/2020*

### **Alex Sandro Garefa**

Centro Universitário do Norte Paulista – UNORP São José do Rio Preto – SP http://lattes.cnpq.br/0746206919629713 **Guylherme Emmanuel Tagliaferro de** 

**Queiroz** Centro Universitário do Norte Paulista – UNORP São José do Rio Preto – SP http://lattes.cnpq.br/4677428607319273

# **Luis Antonio Bassora**

Centro Universitário do Norte Paulista – UNORP São Carlos – SP http://lattes.cnpq.br/5727560229434901

#### **Flavio Eduardo Tapparo**

Centro Universitário do Norte Paulista – UNORP São José do Rio Preto http://lattes.cnpq.br/7340217792243964

**RESUMO:** O *software simulink* é um ambiente de diagrama e blocos que além de permitir simular modelos possui um recurso capaz de gerar e implementar algoritmo em *hardware*, como sistemas microcontrolados. Neste trabalho, foi utilizado um robô de equilíbrio dinâmico constituído por sensores e atuadores que se comunicam por meio de um microcontrolador. Neste contexto, deseja-se desenvolver uma interface por meio do *simulink* para se comunicar com este robô. O desenvolvimento da interface consistiu em utilizar blocos para comunicação com Arduino para criar rotinas de leitura e acionamento. O modelo dinâmico foi obtido descrevendo o sistema como a diferença entre suas energias cinéticas e potenciais (método de Lagrange) e foi representado na forma de espaço de estados. A caracterização permitiu modelar o sistema de maneira completa. Definiu-se então um controlador (LQR) para testar no modelo e foi aplicado um filtro recursivo (Filtro de Kalman) para reduzir ruídos na medida de inclinação obtida pelos sensores inerciais. O modelo caracterizado permitiu obter o mapa de polos e zeros e a resposta natural do sistema, confirmando sua instabilidade. Utilizando o *matlab*, obteve-se os ganhos para o controlador e simulou-se o sistema, obtendo sua resposta sob perturbação. Concluindo, a interface desenvolvida foi capaz de implementar as rotinas de maneira efetiva. O modelo obtido permitiu definir os ganhos pelo LQR, estabilizando o sistema sob perturbação, viabilizando a utilização dos valores para executar testes de controle utilizando a interface desenvolvida, além disso, a implementação do

<span id="page-12-0"></span>**PALAVRAS-CHAVE:** Equilíbrio dinâmico; *simulink*; LQR; Filtro de Kalman.

# DEVELOPMENT OF AN INTERFACE FOR CONTROL STUDY OF A MOBILE ROBOT WITH DYNAMIC BALANCE

**ABSTRACT**: The *simulink* software is a diagram and block environment that, besides allowing simulating models, has a resource capable of generating and implementing algorithms in hardware, such as microcontrolled systems. In this work, a dynamic balance robot consisting of sensors and actuators that communicate through a microcontroller was used. In this context, we want to develop an interface using *simulink* to communicate with this robot. The development of the interface consisted of using blocks to communicate with Arduino to create reading and triggering routines. The dynamic model was obtained by describing the system as the difference between its kinetic and potential energies (Lagrange method) and was represented in the form of state space. The characterization allowed modeling the system in a complete way. A controller (LQR) was then defined to test on the model and a recursive filter (Kalman filter) was applied to reduce noise in the slope measurement obtained by the inertial sensors. The characterized model allowed obtaining the map of poles and zeros and the natural response of the system, confirming its instability. Using *matlab*, gains were obtained for the controller and the system was simulated, obtaining its response under perturbation. In conclusion, the developed interface was able to implement the routines effectively. The model obtained allowed to define the gains by the LQR, stabilizing the system under disturbance, enabling the use of the values to perform control tests using the developed interface, in addition, the implementation of the filter reduced part of the noise present in the measure. **KEYWORDS:** Dynamic balance; simulink; LQR; Kalman filter.

# **1 | INTRODUÇÃO**

O *matlab* tem se mostrado uma importante ferramenta para o desenvolvimento de novas tecnologias, abrangendo diversas áreas da engenharia, como sistema de controle e automação de processos. O software utiliza uma linguagem de programação reduzida baseada em cálculo com matrizes. Os aplicativos e ferramentas disponibilizados pela *Mathworks* permitem realizar diversas tarefas como análise de dados, simulação de sistemas físicos e implementação de algoritmos, de forma confiável e com esforço reduzido, tornando interessante utilizar esse software para desenvolver novos projetos.

Uma das ferramentas que compões o *matlab* é o *simulink*, muito utilizado para simular modelos e projetar sistemas físicos por meio de um ambiente de diagrama de blocos. O *simulink* possui um recurso para auxiliar na viabilização de projetos denominada *simulink hardware support*, capaz de gerar e implementar algoritmo em hardware de forma <span id="page-13-0"></span>automatizada permitindo transmitir e receber dados em tempo real. Essa ferramenta fornece funções e blocos para *matlab/simulink* apresentando compatibilidade com diversos tipos de hardwares, como dispositivos móveis Android e sistemas microprocessados e microcontrolados, como plataformas Raspberry e Arduino (MATHWORKS, 2018).

Devido ao baixo custo e simplicidade do microcontrolador, optou-se por trabalhar com o *simulink hardware support* para Arduino, uma plataforma de *hardware* e *software* aberto capaz de interagir com o ambiente, lendo sensores e acionando atuadores conforme as instruções do algoritmo implementado, podendo ser utilizado como o cérebro dos mais variados projetos, compreendendo desde projetos simples, como piscar um LED, até sistemas complexos, como veículos autônomos, robôs bípedes e robô de equilíbrio dinâmico sobre esferas ou rodas.

O robô, objeto de estudo desse trabalho, conhecido como robô de equilíbrio dinâmico é constituído, basicamente, por sensores e atuadores que se comunicam por meio de um microcontrolador buscando manter-se em equilíbrio. Esse sistema possui dinâmica instável e por esse motivo tem sido amplamente utilizado para estudo em teoria de controle, permitindo que sejam testados diversos tipos de controladores. Contudo, muitas vezes, para substituir um controlador é necessário alterar grande parte da estrutura do software, exigindo a aplicação de muito esforço.

Neste contexto, o desenvolvimento de uma interface no ambiente de diagrama de blocos do *simulink* que contenha as rotinas básicas de leitura e atuação para um robô de equilíbrio dinâmico gerenciado por um Arduino, permite testar diferentes técnicas de controle sem grandes modificações no software, reduzindo o esforço aplicado na criação de algoritmos.

O robô utilizado para o desenvolvimento deste trabalho (figura 1) possui um microcontrolador Arduino Mega 2560, dois motores de corrente contínua (CC) de 12V com caixa de redução (1:43,8) e encoder indutivo incremental, uma ponte-H (L298N), uma bateria LiPO e uma unidade de medida inercial (IMU) MPU6050.

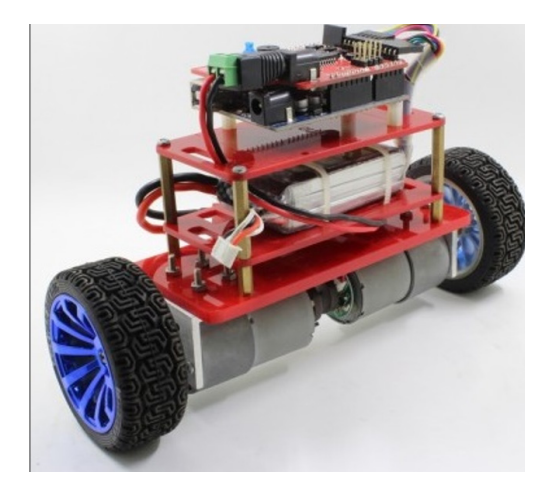

Figura 1 - Robô móvel de duas rodas. Fonte: http://makerstudio.cc

<span id="page-14-0"></span>O acionamento dos motores CC é realizado pela aplicação de um sinal de largura de pulso modulada (PWM) na ponte H, chaveando o motor com alta frequência e conduzindo energia durante o ciclo ativo desse sinal, controlando a quantidade de energia que é transferida da bateria para o motor, e consequentemente, a velocidade de rotação dos motores.

A leitura de posição e velocidade dos motores é realizada por meio dos encoders, sensores capazes de observar deslocamento linear. Seus terminais (canais A e B) apresentam o mesmo sinal defasado em 90 graus entre si, tornando possível identificar o sentido de rotação do eixo. A posição pode ser registrada utilizando um microcontrolador, configurando os canais como pinos de interrupção, pausando o programa principal sempre que o motor rotacionar.

A observação do ângulo de inclinação do robô é realizada por meio da IMU, um dispositivo composto por um conjunto de acelerômetros e giroscópios, ambos de três eixos. Os acelerômetros medem a aceleração ao longo de seus eixos e o ângulo de inclinação é obtido por uma relação trigonométrica entre as três medidas. Os giroscópios medem a velocidade angular em torno de seus eixos, e o ângulo de inclinação é obtido pela integração dessas medidas. A comunicação entre o microcontrolador e a IMU é realizada a partir do protocolo de comunicação I²C, permitindo configurar parâmetros e ler registradores.

Para implementar um controlador em determinado sistema, a observação das variáveis de controle deve ser realizada de maneira confiável e conter o mínimo de ruído possível. Contudo, os sensores inerciais estão propensos a erros na medida quando utilizados para medir ângulo de inclinação. Os acelerômetros são extremamente sensíveis e os giroscópios integram uma parcela de erro junto com a medida. A aplicação de um filtro pode resolver esse problema e melhorar a qualidade da medida do ângulo de inclinação fornecida pela IMU.

# **2 | OBJETIVO**

O objetivo fundamental deste trabalho é desenvolver uma interface utilizando o ambiente de diagrama de blocos *simulink* e validar seu desempenho. A interface deve conter as rotinas fundamentais de leitura e atuação para um robô de equilíbrio dinâmico e o desempenho pode ser validado utilizando a interface para implementar um sistema de controle no robô.

#### **3 | METODOLOGIA**

A interface para comunicação com o robô foi desenvolvida no ambiente *simulink* 

<span id="page-15-0"></span>utilizando os blocos disponibilizados por meio do *simulink hardware support* para comunicação com Arduino. A leitura dos encoders foi realizada por meio de interrupções externas, acessadas por um bloco S-funtion, utilizado para integrar funções existentes. A comunicação com a IMU foi realizada por protocolo de comunicação I²C, utilizando blocos de leitura e escrita I²C para Arduino como funções dentro de um Stateflow, um ambiente para programação lógica baseado em fluxograma de estado. Para o acionamento dos motores, foram utilizados blocos de saída digital para controlar o sentido de rotação e bloco de saída PWM para controlar a velocidade.

O modelo adotado para escrever as equações dinâmicas que descrevem a dinâmica do robô foi obtido pelo método desenvolvido por Lagrange, amplamente abordado por Mayback (1979), posteriormente as equações foram organizadas na forma de espaço de estados. A determinação dos parâmetros do robô (massas, distâncias e inércias), necessários para definir de maneira completa o modelo em espaço de estados, foi realizada de forma direta, isto é, com instrumentos de medida.

Para a validação da interface, tendo em vista o modelo representado em espaço de estados, a escolha mais natural para o controlador foi o Regulador Linear Quadrático (LQR), tendo seus ganhos obtidos com auxílio do *matlab*. Objetivando reduzir os erros na medida do ângulo de inclinação foi aplicado um método estatístico denominado Filtro de Kalman.

# **4 | CONSTRUÇÃO DA INTERFACE**

A interface desenvolvida para comunicação com o robô de equilíbrio dinâmico contém as rotinas básicas para realizar a leitura dos sensores (encoder e IMU) e atuadores (motores CC) e foi desenvolvida por meio do ambiente *simulink*.

A leitura da posição por meio dos encoders é realizada por um bloco *S-function*, que foi programado para identificar interrupções externas sempre que a roda se deslocar, mantendo a medida sempre atualizada.

A comunicação com a IMU é feita por meio da programação de um Stateflow, o código configura parâmetros como escala dos sensores e taxa de atualização de medidas e solicita as medidas dos sensores, utilizando funções com blocos de comunicação I²C para isso.

Para controlar a sentido dos motores, a saída do controlador é enviada para dois blocos condicionais que estão conectados a dois blocos de saída digital, se a saída do controlador for positiva, então os motores giram para um sentido, se for negativo inverte o sentido de rotação. No controle de velocidade dos motores, a saída do controlador é limitada por um bloco de saturação definido para o intervalo 0-255 e então é enviado para um bloco de PWM. O diagrama contendo a interface completa pode ser visualizado na figura 2.

<span id="page-16-0"></span>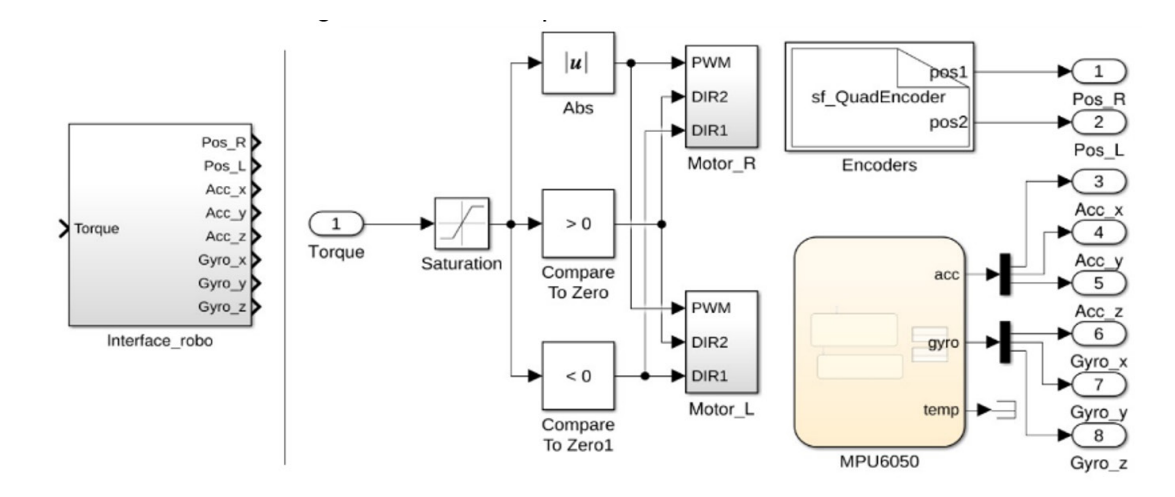

Figura 2 – Interface para rotinas básicas do robô. Fonte: Próprio autor.

# **5 | MODELO DINÂMICO DO ROBÔ**

O modelo físico, representado na figura 3, tem a dinâmica semelhante ao problema do pêndulo invertido montado sobre uma superfície móvel estudado por Ogata (2003), com a diferença de estar sobre duas rodas. Para efeito de análise, este sistema também pode ser dividido em duas partes: corpo e roda. Onde as massas do corpo e da roda são dadas por *m* e *mw* em quilogramas (kg). O raio da roda é dado por *R* e a distância do centro da roda ao centro de massa do corpo é *L*, ambos em metros (m).

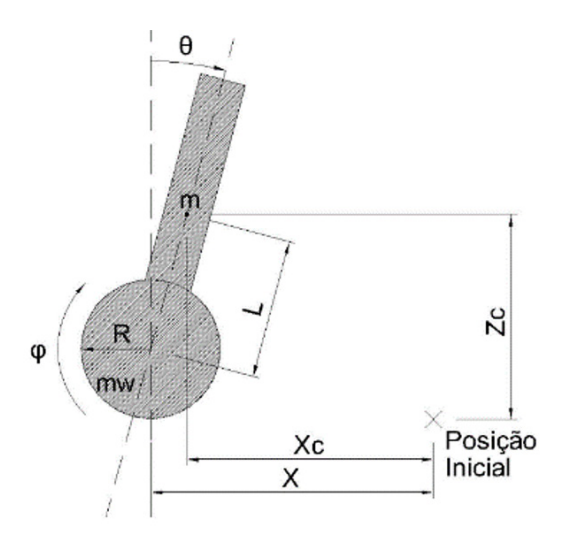

Figura 3 - Diagrama de corpo livre do robô móvel. Fonte: Próprio autor.

A variável *x* representa o deslocamento horizontal da roda em relação à origem, *x c* é o deslocamento horizontal do centro de massa do corpo em relação à origem e  $\mathsf{z}_c$  é a altura do centro de massa do corpo em relação ao piso, em metros (m). A variável  $\varphi$  é o ângulo de rotação da roda em relação à origem e  $\theta$  é a inclinação do corpo em relação à vertical, ambas em radianos (rad). Onde,

$$
x = R\varphi \tag{1}
$$

$$
\dot{x} = R\dot{\varphi} \tag{2}
$$

$$
x_c = R\varphi + L \operatorname{sen}\theta \tag{3}
$$

$$
\dot{x}_c = R\dot{\varphi} + L\dot{\theta}\cos\theta\tag{4}
$$

$$
z_c = R + L \cos \theta \tag{5}
$$

$$
\dot{z}_c = -L\theta \operatorname{sen} \theta \tag{6}
$$

Com o intuito de obter as equações dinâmicas utilizou-se o método de Lagrange com a finalidade de reduzir a quantidade de coordenadas ao descrever os movimentos. A equação de Lagrange é descrita como a diferença entre as energias cinéticas e potenciais do sistema (NIVALDO, 2004).

$$
L = E_C - E_P \tag{7}
$$

A energia cinética total do sistema é dada pela soma das energias de rotação e de translação do corpo e da roda. Onde *I* é a inércia do corpo e *I <sup>w</sup>* é a inércia da roda, ambas em kg.m².

$$
E_C = \frac{1}{2}m\dot{x}_c{}^2 + \frac{1}{2}m\dot{z}_c{}^2 + \frac{1}{2}m_w\dot{x}^2 + \frac{1}{2}I_w\dot{\varphi}^2 + \frac{1}{2}I\dot{\theta}^2
$$
  
=  $\frac{1}{2}(mR^2 + m_wR^2 + I_w)\dot{\varphi}^2 + mRL\cos\theta\,\dot{\varphi}\dot{\theta} + \frac{1}{2}(mL+I)\dot{\theta}^2$  (8)

Tendo como referência a altura do pêndulo na vertical, a energia potencial do sistema é descrita por:

$$
E_P = mg(R + L\cos\theta) - mg(R + L) = mgL(\cos\theta - 1)
$$
\n(9)

Definidas as energias, as equações (8) e (9) podem sem substituídas nos termos da equação de Lagrange (7), resultando em:

$$
L = \frac{1}{2}(I_w + m_w R^2 + mR^2)\dot{\varphi}^2 + mRL\dot{\varphi}\dot{\theta}\cos\theta + \frac{1}{2}(I + mL^2)\dot{\theta}^2 - mgL(\cos\theta - 1)
$$
 (10)

Adotando como coordenadas generalizadas as componentes de posição angular do corpo  $(\theta)$  e da roda  $(\omega)$ , a dinâmica do sistema é reduzida para dois graus de liberdade cujas respectivas equações são obtidas pela equação de Euler-Lagrange, como demonstrado por Bobrow (2015):

$$
\frac{d}{dt}\left(\frac{\partial L}{\partial \dot{q}}\right) - \frac{\partial L}{\partial q} = 0\tag{11}
$$

A equação (14) representa o torque generalizado  $\mu$  para a coordenada  $\varphi$  e a equação (17) mostra o torque generalizado *X* para a coordenada θ.

$$
\frac{\partial L}{\partial \phi} = (I_w + m_w R^2 + mR^2)\dot{\varphi} + mRL\dot{\theta}\cos\theta\tag{12}
$$

$$
\frac{\partial L}{\partial \varphi} = 0 \tag{13}
$$

$$
\frac{d}{dt}\left(\frac{\partial L}{\partial \dot{\phi}}\right) - \frac{\partial L}{\partial \phi} = (I_w + m_w R^2 + mR^2)\ddot{\phi} + mRL\ddot{\theta}\cos\theta - mRL\dot{\theta}^2\sin\theta = \mu
$$
\n(14)

$$
\frac{\partial L}{\partial \dot{\theta}} = mRL\dot{\varphi}\cos\theta + (I + mL^2)\dot{\theta}
$$
\n(15)

$$
\frac{\partial L}{\partial \theta} = -mRL\dot{\varphi}\dot{\theta}\operatorname{sen}\theta + mgL\operatorname{sen}\theta\tag{16}
$$

$$
\frac{d}{dt}\left(\frac{\partial L}{\partial \dot{\theta}}\right) - \frac{\partial L}{\partial \theta} = (I - mL^2)\ddot{\theta} + mRL\ddot{\varphi}\cos\theta - mRL\sin\theta = \chi
$$
\n(17)

Reorganizando estas equações na forma matricial,

$$
\begin{bmatrix} \mu \\ \chi \end{bmatrix} = \begin{bmatrix} I_w + (m_w + m)R^2 & mRL \cos \theta \\ mRL \cos \theta & I + mL^2 \end{bmatrix} \begin{bmatrix} \ddot{\varphi} \\ \ddot{\theta} \end{bmatrix} + \begin{bmatrix} 0 & -mRL \sin \theta \\ 0 & 0 \end{bmatrix} \begin{bmatrix} \dot{\varphi} \\ \dot{\theta} \end{bmatrix} + \begin{bmatrix} 0 \\ -mgL \sin \theta \end{bmatrix} \theta \tag{18}
$$

Para admitir as perdas por atrito, os torques generalizados são definidos como a diferença entre torque aplicado e torque dissipado (no eixo e no piso). Os coeficientes que representam essa relação são, atrito de fricção (βm) e atrito de rolamento (βr).

$$
\mu = \tau_0 - \tau_{eixo} - \tau_{piso} = \tau_0 - \beta_m(\dot{\varphi} - \dot{\theta}) - \beta_r \dot{\varphi}
$$
\n(19)

$$
\chi = -\tau_0 + \tau_{eixo} = -\tau_0 + \beta_m(\dot{\varphi} - \dot{\theta}) \tag{20}
$$

Os torques são incluídos na matriz (18) e as equações dinâmicas são linearizadas em torno do eixo vertical admitindo  $\theta$  muito pequeno, obtém-se:

$$
\begin{bmatrix} I_w + (m_w + m)R^2 & mRL \\ mRL & I + mL^2 \end{bmatrix} \begin{bmatrix} \ddot{\varphi} \\ \ddot{\theta} \end{bmatrix} + \begin{bmatrix} \beta_m + \beta_r & -\beta_m \\ -\beta_m & \beta_m \end{bmatrix} \begin{bmatrix} \dot{\varphi} \\ \dot{\theta} \end{bmatrix} + \begin{bmatrix} 0 \\ -mgL \end{bmatrix} \theta = \begin{bmatrix} 1 \\ -1 \end{bmatrix} \tau_0 \tag{21}
$$

<span id="page-19-0"></span>A representação desse sistema no modelo conhecido como espaço de estados pode ser obtida conforme apresentado nas equações (22), (23) e (24), adotando as variáveis  $\theta$ ,  $\dot{\phi}$ ,  $\dot{\theta}$  e  $\dot{\phi}$  como as variáveis de estado e o torque aplicado ( $\tau_0$ ) como a entrada do sistema (DING; GAFFORD; KUNIO, 2012).

$$
E\left[\frac{\ddot{\varphi}}{\ddot{\theta}}\right] + F\left[\frac{\dot{\varphi}}{\dot{\theta}}\right] + G\theta = H\tau_0
$$
\n(22)

$$
\frac{d}{dt} \begin{bmatrix} \varphi \\ \theta \\ \dot{\varphi} \\ \dot{\theta} \end{bmatrix} = \begin{bmatrix} 0 & 0 & 0 & 0 \\ 0 & 0 & 0 & 0 \\ 0 & \begin{bmatrix} -E^{-1}G \\ -E^{-1}G \end{bmatrix} & \begin{bmatrix} -E^{-1}F & -E^{-1}F \\ -E^{-1}F & -E^{-1}F \end{bmatrix} \end{bmatrix} \begin{bmatrix} \varphi \\ \varphi \\ \dot{\theta} \end{bmatrix} + \begin{bmatrix} 0 \\ 0 \\ \begin{bmatrix} -E^{-1}H \\ -E^{-1}H \end{bmatrix} \tau_0
$$
(23)

$$
y = \begin{bmatrix} R & 0 & 0 & 0 \\ 0 & 1 & 0 & 0 \end{bmatrix} \begin{bmatrix} \varphi \\ \theta \\ \dot{\varphi} \\ \dot{\theta} \end{bmatrix}
$$
 (24)

A variável  $\varphi$  foi multiplicada por *R* para que seja observado o deslocamento horizontal *x* na equação de saída (24).

# **6 | CARACTERIZAÇÃO DO ROBÔ**

Para definir o modelo de maneira completa, foi necessário realizar a caracterização do robô para obter alguns parâmetros específicos do sistema, estes parâmetros estão na tabela abaixo.

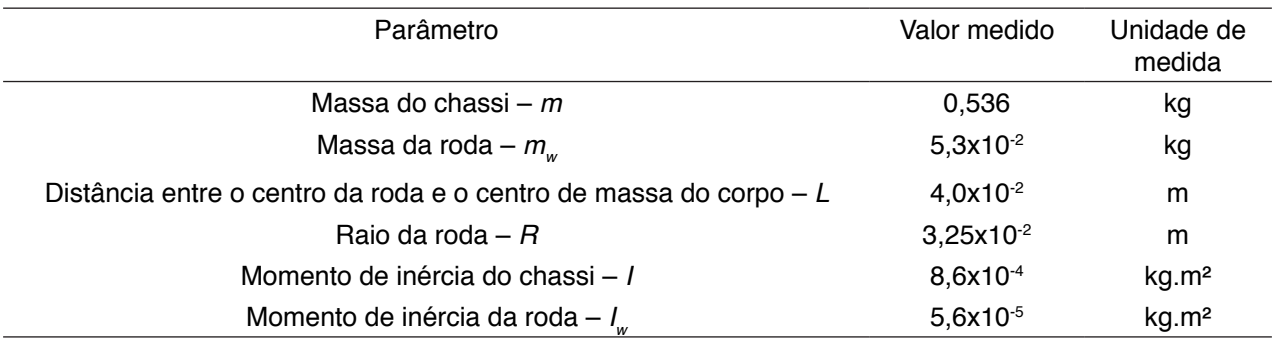

Tabela 1: Características constantes do robô móvel Fonte: Elaborado pelo autor.

## **7 | SISTEMA DE CONTROLE**

Para realizar o controle em malha fechada no espaço de estados utilizou-se o método de alocação de polos, multiplicando uma matriz de ganhos (*K*) às variáveis de estados *x (t*) observadas, tal que satisfaça a equação (25) (DISTEFANO; STUBBERUD; WILLIAMS,

<span id="page-20-0"></span>2011).

$$
u(t) = -Kx(t) \tag{25}
$$

O regulador linear quadrático (LQR) fornece um modo de cálculo sistemático para encontrar os valores para a matriz *K*, tal que minimize a função de energia Ј (t), dada pela equação (26) (MAYBACK, 1979).

$$
J = \int_0^\infty (x^* Q x + u^* R u) dt
$$
 (26)

Onde as matrizes simétricas Q e R determinam a importância relativa do erro e o consumo da função de energia Ј (t). A matriz *K* pode ser determinada por LQR utilizando o matlab, com o comando lqr(A,B,Q,R).

#### **8 | FILTRO DE KALMAN**

Com a intenção de reduzir os erros na medida do ângulo de inclinação da IMU foi utilizado um filtro recursivo ótimo capaz de estimar os estados de um sistema linear, conhecido como Filtro de Kalman. De acordo com Mayback (1979) a equação (27) é a forma generalizada de um sistema linear e a equação (28) é a equação de saída, onde , *A, B* e *C* são matrizes, *k* é o índice temporal, *x* representa o vetor de estados do sistema, *u* é a entrada do sistema, *y* é a saída, *w* é conhecido como ruído de processo e *z* o ruído de medida.

$$
x_{k+1} = Ax_k + Bu_k + w_k \tag{27}
$$

$$
y_{k+1} = Cx_k + z_k \tag{28}
$$

O vetor de estado que representa as variáveis da IMU na equação (29) é composto pela posição angular  $\theta$ , velocidade angular  $\dot{\theta}$  e a tendência da velocidade angular  $\theta_h$ do giroscópio. A velocidade angular fornecida pelo giroscópio corresponde a entrada *u* do sistema e a posição angular fornecida de maneira indireta pelo acelerômetro é definida como a saída *y*, onde *z* é o ruído da medida do acelerômetro. A atualização das medidas é feita a cada intervalo de tempo *T*.

$$
x_k = \begin{bmatrix} \theta_k \\ \dot{\theta}_k \\ \dot{\theta}_{b_k} \end{bmatrix}
$$
 (29)

$$
\theta_{k+1} = \theta_k + T(\dot{\theta}_k - \dot{\theta}_{b_k}) + \theta_k \tag{30}
$$

A equação (31) descreve a velocidade angular  $\theta$  perturbada pelo ruído da velocidade .

$$
\dot{\theta}_{k+1} = \dot{\theta}_k - \dot{\theta}_{b_k} + \dot{\theta}_k^{\sim} \tag{31}
$$

A tendência da velocidade angular  $\dot{\theta}_b$  do giroscópio pode ser considerada uma constante que independe das variáveis citadas anteriormente. A tendência representa a parcela da medida do giroscópio que desvia de forma progressiva o valor medido do valor real.

O modelo que representa as variáveis da IMU na forma de equações lineares é obtido reorganizando as equações (29) (30) e (31) no modelo apresentado em (27) e (28), resultando nas equações abaixo.

$$
\begin{bmatrix} \theta_{k+1} \\ \dot{\theta}_{k+1} \\ \dot{\theta}_{k+1} \end{bmatrix} = \begin{bmatrix} 1 & 0 & -T \\ 0 & 0 & -1 \\ 0 & 0 & 1 \end{bmatrix} \begin{bmatrix} \theta_k \\ \dot{\theta}_k \\ \dot{\theta}_{k} \end{bmatrix} + \begin{bmatrix} T \\ 1 \\ 0 \end{bmatrix} u_k + w_k
$$
 (32)

$$
y_{k+1} = \begin{bmatrix} 1 & 0 & 0 \end{bmatrix} \begin{bmatrix} \theta_k \\ \dot{\theta}_k \\ \dot{\theta}_{b_k} \end{bmatrix} + z_k \tag{33}
$$

No desenvolvimento do filtro é necessário caracterizar o ruído do processo *w* κ e o ruído da medida Z<sub>κ</sub>. A aferição das medidas dos sensores é feita com um intervalo de 0,01 segundos, a posição angular  $\theta$  obtida pelo acelerômetro apresenta desvio padrão de a 0,082°, a velocidade angular  $\dot{\theta}$  do giroscópio apresenta desvio padrão de 0,03°/s, e a tendência de velocidade angular  $\dot{\theta}_b$  do giroscópio, desvio padrão de 0,23°/s.

$$
w_k = \begin{bmatrix} \theta_k \\ \dot{\theta}_k \\ \dot{\theta}_{b_k} \end{bmatrix}
$$
 (34)

$$
z_k = \theta_k \tilde{\hspace{1cm}} (35)
$$

Assume-se que os ruídos são variáveis aleatórias, não estão correlacionados entre si, apresentam média zero e função de densidade de probabilidade com distribuição normal. Então as matrizes de covariância de ruído de processo *Sz* e de covariância de erro de medida *Sw*, estão representadas, respectivamente, nas equações (34) e (35),

<span id="page-22-0"></span>onde E (·) significa esperança.

$$
S_w = E(w w^T) \tag{36}
$$

$$
S_z = E(z \, z^T) \tag{37}
$$

Substituindo a equação (34) e (35) em (36) e (37), obtém-se as matrizes de covariância de erro do processo e de medida, conforme (38) e (39).

$$
S_w = E\left(\begin{bmatrix} \theta^{\sim} \\ \dot{\theta}^{\sim} \\ \dot{\theta}_b \end{bmatrix} \begin{bmatrix} \theta^{\sim} & \dot{\theta}^{\sim} & \dot{\theta}_b \end{bmatrix}\right) = E\left(\begin{bmatrix} \theta^{\sim 2} & \theta^{\sim} \dot{\theta}^{\sim} & 0 \\ \dot{\theta}^{\sim} \theta^{\sim} & \dot{\theta}^{\sim 2} & 0 \\ 0 & 0 & \dot{\theta}_b^2 \end{bmatrix}\right) = \begin{bmatrix} 0,0067 & 0,0025 & 0 \\ 0,0025 & 0,0009 & 0 \\ 0 & 0 & 0,0529 \end{bmatrix}
$$
(38)  

$$
S_z = E\left(\begin{bmatrix} \theta^{\sim} \end{bmatrix} \begin{bmatrix} \theta^{\sim} \end{bmatrix}\right) = E\left(\theta^{\sim 2}\right) = 0,0067
$$
(39)

O algoritmo de Kalman, descrito por Aguirre (2007), faz a estimativa do estado  $(\bar{x})$ no tempo k+1 por meio de um ciclo iterativo de cinco equações conforme o fluxograma abaixo, onde a matriz K é conhecida como ganho de Kalman e P é a matriz de covariância de erro de estimativa.

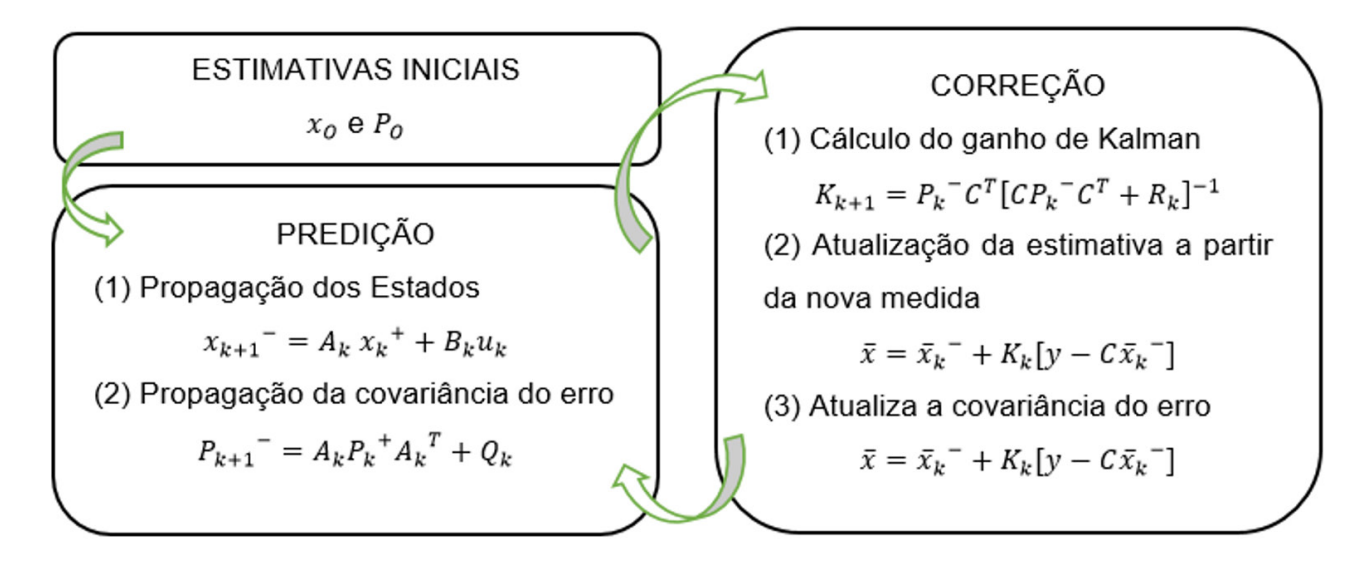

Figura 4 – Ciclo de equações do Filtro de Kalman.

Fonte: Próprio Autor.

#### **9 | RESULTADOS**

Por meio do *matlab* foi obtido o mapa de polos e zeros para o sistema desenvolvido na equação (23). Observa-se a presença de um polo do lado direito (8,66) do plano complexo s, o que caracteriza um sistema instável.

<span id="page-23-0"></span>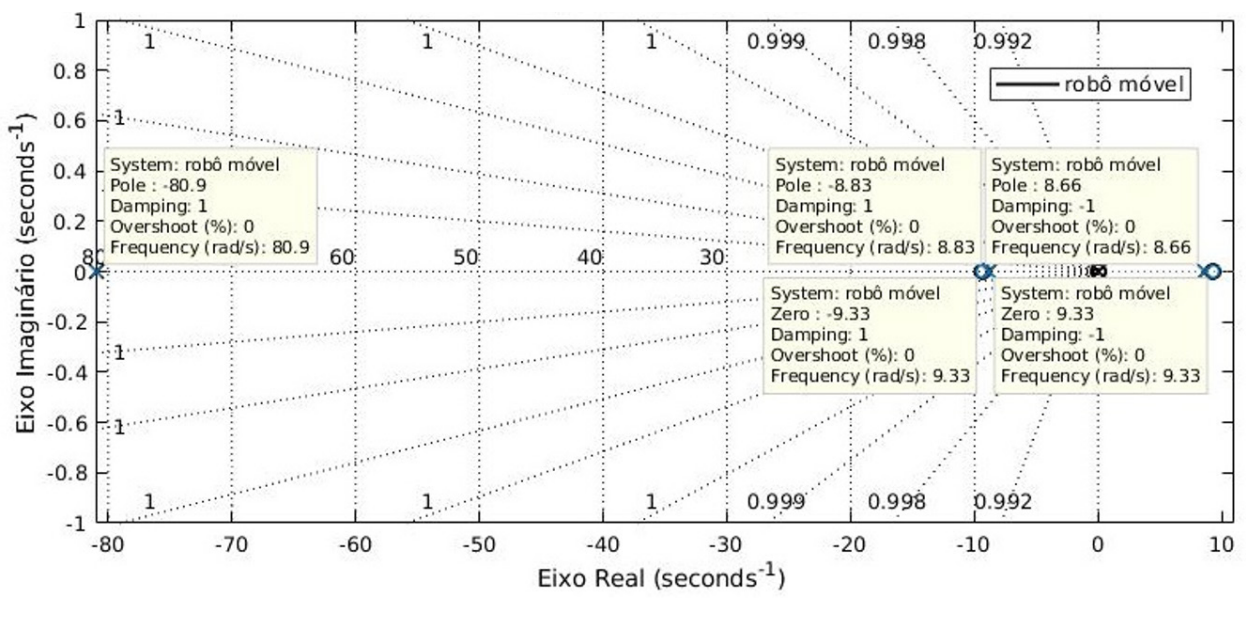

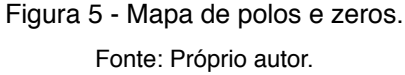

Submetendo o sistema a um impulso unitário, é possível corroborar a instabilidade do sistema.

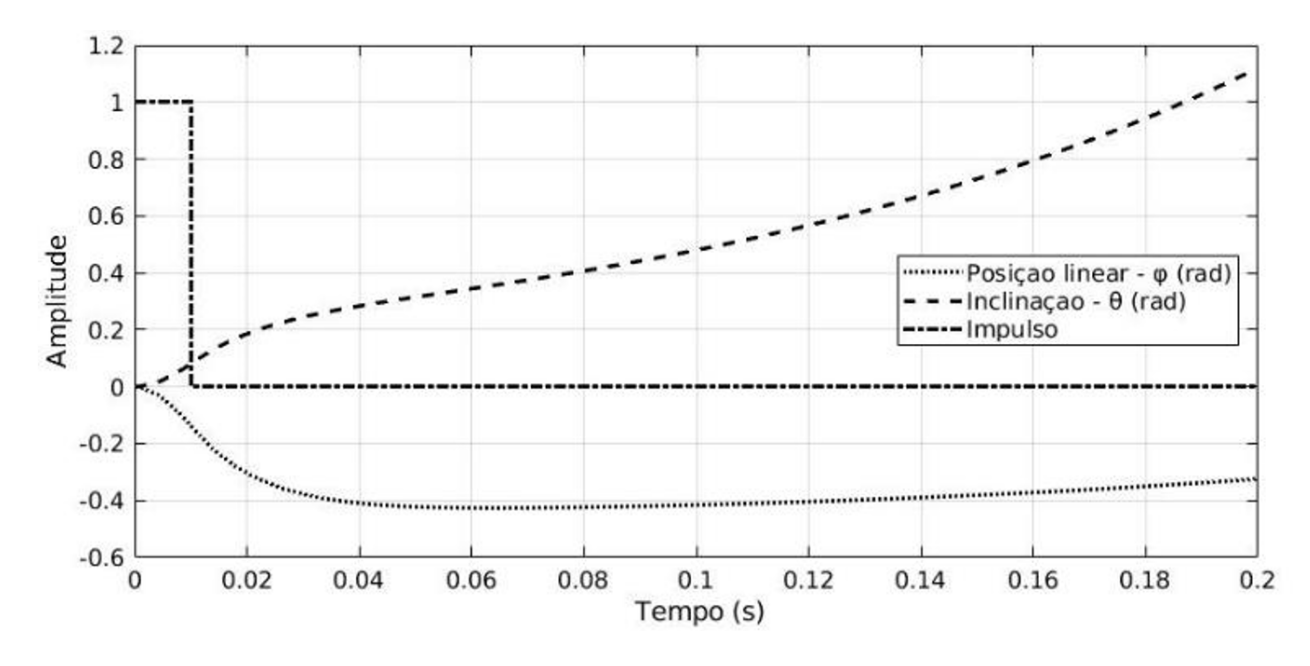

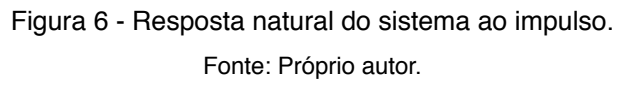

A matriz de ganho *K* para o controlador LQR foi obtida considerando as seguintes matrizes Q e R:

$$
Q = \begin{bmatrix} 1 & 0 & 0 & 0 \\ 0 & 1 & 0 & 0 \\ 0 & 0 & 1 & 0 \\ 0 & 0 & 0 & 1 \end{bmatrix}; R = [1]
$$
 (40)

<span id="page-24-0"></span>De modo que a função lqr(A,B,Q,R) do *matlab* resulta em:

$$
K=[1 \ 30,5 \ -0,33 \ 9,47]
$$

O modelo obtido foi testado em ambiente de simulação *(*simulink) considerando a inclinação inicial de 10 graus em relação à vertical. A resposta para a inclinação  $(\theta)$  e posição (*x*) está na figura 7.

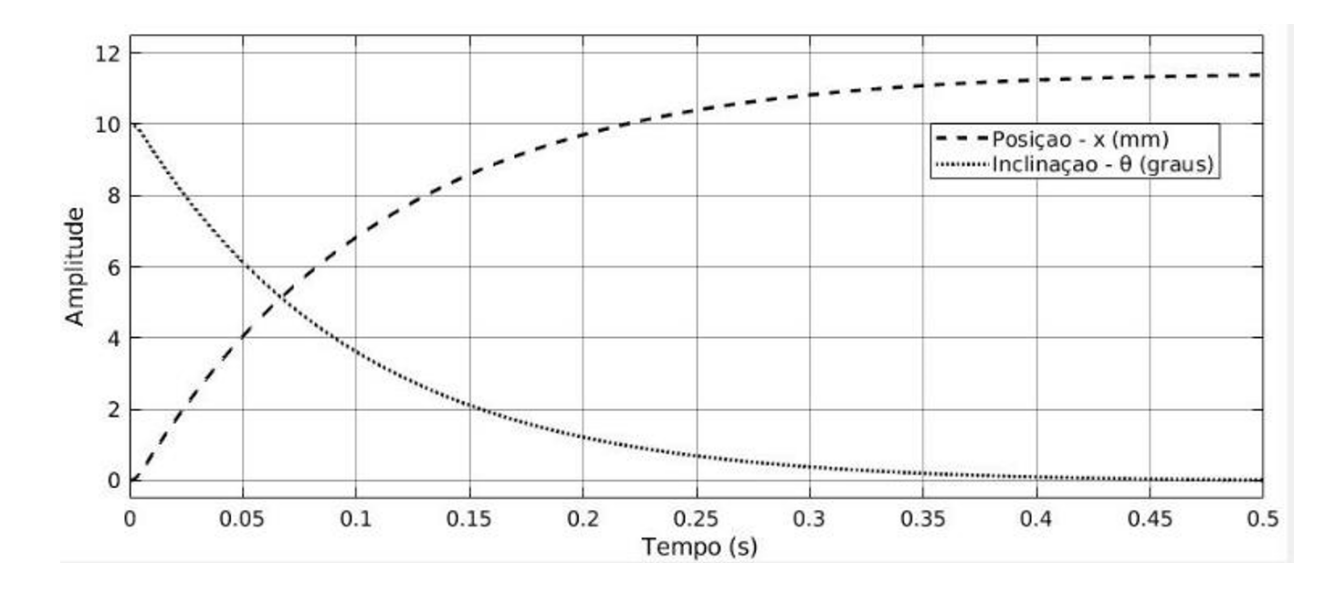

Figura 7 - Comportamento de  $\theta$  e X. Fonte: Próprio autor.

Para a implementação do filtro de Kalman, foi utilizado o bloco da interface para comunicação com a IMU conectada a um bloco de Filtro de Kalman fornecido do *simulink*. Foi utilizado o modelo declarado em (32) e (33) e as matrizes de covariância de erro (38) e (39). O gráfico abaixo mostra o ângulo de inclinação estimado e o ângulo de inclinação obtido a partir das medidas do acelerômetro.

<span id="page-25-0"></span>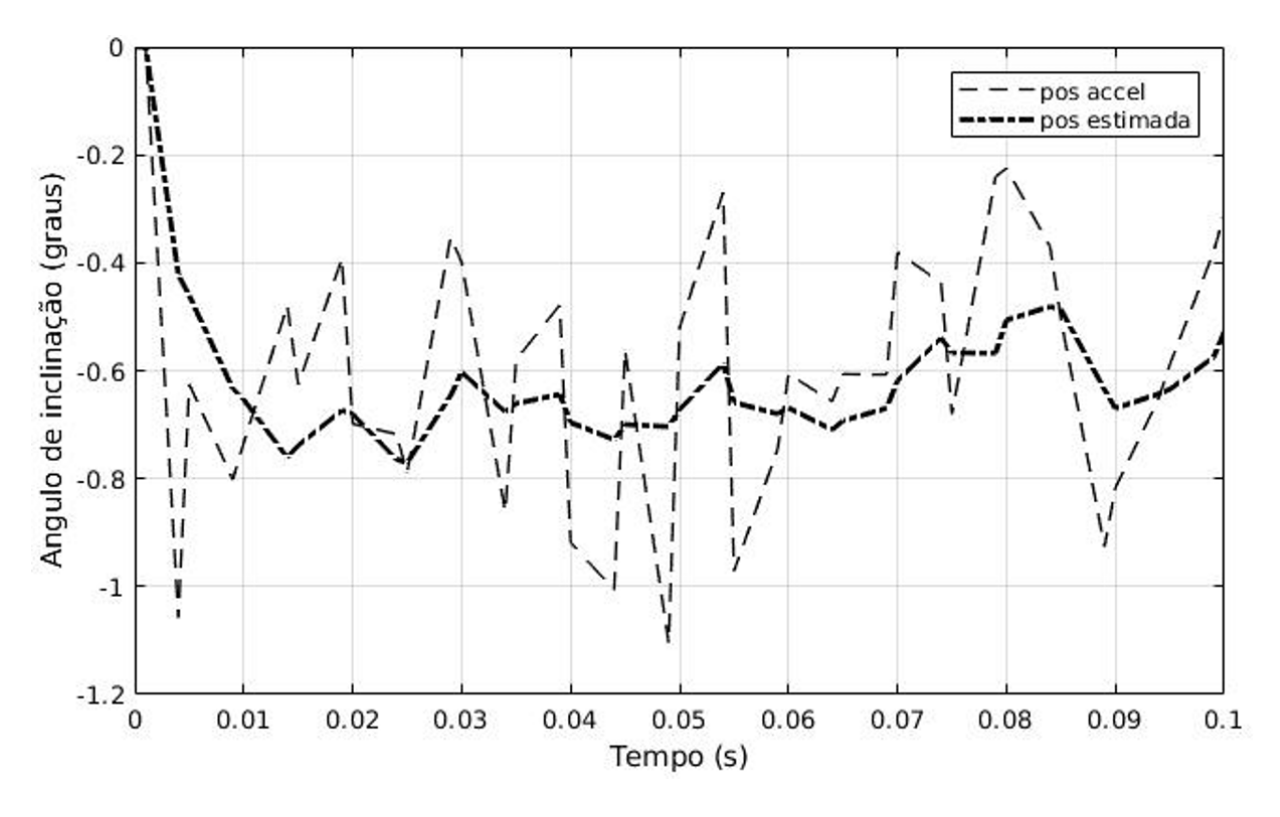

Figura 8: Resposta do filtro de Kalman para o ângulo de inclinação. Fonte: Próprio autor.

# **10 | CONSIDERAÇÕES FINAIS**

A interface desenvolvida no ambiente *simulink* foi capaz de executar as rotinas para leitura e atuação conforme esperado, permitindo obter posição linear por meio dos encoders, ler os sensores inerciais da IMU e acionar os motores CC por meio da ponte H.

A obtenção do modelo dinâmico do robô permitiu obter o gráfico de resposta natural e o mapa de polos e zeros, que comprovam a instabilidade do sistema. A matriz de ganho *K* obtida com o LQR permitiu estabilizar o sistema sob perturbação em ambiente simulado, validando o modelo utilizado e permitindo a execução de testes em controle na interface desenvolvida.

A implementação do Filtro de Kalman mostrou que pode reduzir os ruídos presentes na medida do ângulo de inclinação, tornando essa medida mais confiável para ser utilizada como realimentação em um sistema de controle.

A partir dos resultados apresentados neste trabalho, podem ser realizados outros testes de implementação de algoritmo para controle.

# **REFERÊNCIAS**

AGUIRRE, L. A. **Introdução à identificação de sistemas**: técnicas de lineares e não-lineares aplicadas a sistemas reais. Belo Horizonte: UFMG, 2007.

BOBROW, F. **Controle de um pêndulo invertido com 6 graus de liberdade e rodas de reação.**

<span id="page-26-0"></span>Dissertação - Escola Politécnica da Universidade de São Paulo. São Paulo, p. 14. 2015.

DING, Y.; GAFFORD, J.; KUNIO, M. Modeling, Simulation an Fabrication ofa Blancing Robot. **Harvard university, Massachussets Institue of Technology**, n. 151, 2012.

DISTEFANO, J. J.; STUBBERUD, A. R.; WILLIAMS, I. J. **Sistemas de Controle - Coleção Schaum**. Porto Alegre: Bookman, 2014.

MATHWORKS. **Simulink - Simulation and Model-Based Design**, 2018. Disponivel em: <https://www. mathworks.com/products/simulink.html>. Acesso em: 19 nov 2018.

MAYBECK, P. S. **Stochastic Models, Estimation and Control**. Ohio: Academic Press, 1979.

NIVALDO, A. L. **Mecânica Analítica**. [S.l.]: Livraria da Física, 2004.

OGATA, K. **Engenharia de Controle Moderno**. São Paulo: Pearson Education Brasil, 2003.

# <span id="page-27-0"></span>**ÍNDICE REMISSIVO**

# **SÍMBOLOS**

5G [69, 70, 71, 73, 74, 75, 76, 77, 78, 79, 95, 96](#page--1-0)

#### **A**

Antenas de microfita [95](#page--1-0), [96](#page--1-0), [107](#page--1-0) Ataques de rede [130](#page--1-0) Automação [2,](#page-12-0) [40, 59, 69, 70, 71, 72, 73, 74, 75, 79, 80, 159](#page--1-0), [163](#page--1-0), [167,](#page--1-0) [168, 260](#page--1-0)

# **C**

Chave [2,](#page-12-0) [17, 26,](#page--1-0) [37,](#page--1-0) [40](#page--1-0), [54](#page--1-0), [69](#page--1-0), [74](#page--1-0), [75, 82, 96,](#page--1-0) [108, 130, 139](#page--1-0), [151](#page--1-0), [157](#page--1-0), [170,](#page--1-0) [190,](#page--1-0) [201, 213](#page--1-0), [216](#page--1-0), [224,](#page--1-0) [236, 253](#page--1-0) Computação [95, 129](#page--1-0), [139](#page--1-0), [140, 141](#page--1-0), [152](#page--1-0), [153,](#page--1-0) [156, 190](#page--1-0), [192,](#page--1-0) [198, 200](#page--1-0), [211,](#page--1-0) [260](#page--1-0) Comunicação [1,](#page-11-0) [4,](#page-14-0) [5,](#page-15-0) [14](#page-24-0), [22,](#page--1-0) [23](#page--1-0), [24,](#page--1-0) [28](#page--1-0), [36,](#page--1-0) [57](#page--1-0), [69,](#page--1-0) [70](#page--1-0), [71,](#page--1-0) [74](#page--1-0), [76,](#page--1-0) [77](#page--1-0), [81,](#page--1-0) [95](#page--1-0), [96,](#page--1-0) [97,](#page--1-0) [99](#page--1-0), [102](#page--1-0), [106,](#page--1-0) [111](#page--1-0), [112, 121](#page--1-0), [122](#page--1-0), [124, 130](#page--1-0), [132](#page--1-0), [133,](#page--1-0) [226, 260](#page--1-0) Controle [1,](#page-11-0) [2,](#page-12-0) [3,](#page-13-0) [4,](#page-14-0) [5,](#page-15-0) [9](#page-19-0), [15,](#page-25-0) [16,](#page-26-0) [23](#page--1-0), [24](#page--1-0), [26](#page--1-0), [27,](#page--1-0) [29, 32](#page--1-0), [33](#page--1-0), [34](#page--1-0), [36,](#page--1-0) [38, 40,](#page--1-0) [41](#page--1-0), [47](#page--1-0), [49,](#page--1-0) [50, 51,](#page--1-0) [52](#page--1-0), [54](#page--1-0), [55,](#page--1-0) [58,](#page--1-0) [64](#page--1-0), [65,](#page--1-0) [73](#page--1-0), [75,](#page--1-0) [77](#page--1-0), [133](#page--1-0), [158,](#page--1-0) [159,](#page--1-0) [163,](#page--1-0) [165,](#page--1-0) [166](#page--1-0), [167](#page--1-0), [168,](#page--1-0) [225,](#page--1-0) [227,](#page--1-0) [228,](#page--1-0) [234](#page--1-0), [253](#page--1-0), [256,](#page--1-0) [261, 264](#page--1-0) CyberSegurança [130](#page--1-0)

#### **D**

Desempenho [4,](#page-14-0) [34](#page--1-0), [57,](#page--1-0) [58](#page--1-0), [68,](#page--1-0) [69](#page--1-0), [75,](#page--1-0) [82](#page--1-0), [95,](#page--1-0) [99](#page--1-0), [106](#page--1-0), [109,](#page--1-0) [112,](#page--1-0) [113,](#page--1-0) [114,](#page--1-0) [117,](#page--1-0) [120,](#page--1-0) [122](#page--1-0), [123](#page--1-0), [125,](#page--1-0) [139, 142](#page--1-0), [144,](#page--1-0) [145, 149](#page--1-0), [153](#page--1-0), [170, 171](#page--1-0), [172](#page--1-0), [174,](#page--1-0) [175, 176](#page--1-0), [188](#page--1-0), [202, 203](#page--1-0), [209](#page--1-0), [215,](#page--1-0) [261](#page--1-0) Dinâmico [1,](#page-11-0) [2](#page-12-0), [3](#page-13-0), [4,](#page-14-0) [5,](#page-15-0) [6](#page-16-0), [15](#page-25-0), [252](#page--1-0)

#### **E**

Equação polar [96, 97, 98, 99](#page--1-0) Equilíbrio [1](#page-11-0), [2,](#page-12-0) [3,](#page-13-0) [4](#page-14-0), [5,](#page-15-0) [142](#page--1-0), [171,](#page--1-0) [172, 173](#page--1-0), [175](#page--1-0)

#### **F**

Fauna [17, 18, 25](#page--1-0) Filtro de Kalman [1](#page-11-0), [2](#page-12-0), [5,](#page-15-0) [10,](#page-20-0) [12,](#page-22-0) [14,](#page-24-0) [15](#page-25-0)

# **I**

Indicadores [18,](#page--1-0) [37,](#page--1-0) [55,](#page--1-0) [69,](#page--1-0) [76,](#page--1-0) [77,](#page--1-0) [117](#page--1-0), [141](#page--1-0), [199](#page--1-0) Informação [27](#page--1-0), [28,](#page--1-0) [29,](#page--1-0) [32](#page--1-0), [36](#page--1-0), [58,](#page--1-0) [62](#page--1-0), [67](#page--1-0), [77,](#page--1-0) [111,](#page--1-0) [121](#page--1-0), [130,](#page--1-0) [131,](#page--1-0) [133](#page--1-0), [135,](#page--1-0) [151](#page--1-0), [152,](#page--1-0) [153,](#page--1-0) [154](#page--1-0), [156,](#page--1-0) [193, 199](#page--1-0), [210,](#page--1-0) [222, 224](#page--1-0), [225](#page--1-0), [227, 235](#page--1-0), [254](#page--1-0), [255](#page--1-0)

# **L**

LQR [1,](#page-11-0) [2](#page-12-0), [5](#page-15-0), [10](#page-20-0), [13](#page-23-0), [14](#page-24-0), [15](#page-25-0)

### **M**

Máquinas virtuais [139,](#page--1-0) [141, 142](#page--1-0), [143](#page--1-0), [144](#page--1-0) Migração [139,](#page--1-0) [141, 142](#page--1-0), [143,](#page--1-0) [144, 145](#page--1-0), [148](#page--1-0), [252](#page--1-0)

## **N**

Nuvem [139, 140](#page--1-0), [141](#page--1-0), [142,](#page--1-0) [145](#page--1-0)

# **O**

Osmose [40, 41, 43, 44, 45, 49, 51, 52](#page--1-0)

#### **P**

Pentest [130,](#page--1-0) [134, 135](#page--1-0), [137](#page--1-0) Programação linear inteira mista [139](#page--1-0) Proteção [17](#page--1-0), [134,](#page--1-0) [135, 172](#page--1-0), [173](#page--1-0), [179,](#page--1-0) [187](#page--1-0)

# **R**

Redes corporativas [130, 131](#page--1-0) Robô [1,](#page-11-0) [3](#page-13-0), [4,](#page-14-0) [5,](#page-15-0) [6](#page-16-0), [9](#page-19-0), [15](#page-25-0), [17](#page--1-0), [18](#page--1-0), [21](#page--1-0), [22](#page--1-0), [23](#page--1-0), [24](#page--1-0)

# **S**

Segurança [21, 22,](#page--1-0) [24](#page--1-0), [25](#page--1-0), [30, 34,](#page--1-0) [60](#page--1-0), [64](#page--1-0), [72, 73](#page--1-0), [75](#page--1-0), [130](#page--1-0), [131](#page--1-0), [132](#page--1-0), [133](#page--1-0), [135](#page--1-0), [137](#page--1-0), [151](#page--1-0), [152](#page--1-0), [153](#page--1-0), [156,](#page--1-0) [158, 159](#page--1-0), [160,](#page--1-0) [161, 164](#page--1-0), [167](#page--1-0), [168, 175](#page--1-0), [177](#page--1-0), [188,](#page--1-0) [193, 211](#page--1-0), [235](#page--1-0) Sem fio [41](#page--1-0), [70](#page--1-0), [71](#page--1-0), [79](#page--1-0), [95](#page--1-0), [96](#page--1-0), [97](#page--1-0), [99](#page--1-0), [102](#page--1-0), [106](#page--1-0) Simulink [1](#page-11-0), [2](#page-12-0), [3,](#page-13-0) [4,](#page-14-0) [5](#page-15-0), [14](#page-24-0), [15](#page-25-0), [16](#page-26-0) Sinalizador avifauna [17](#page--1-0), [18](#page--1-0) Sistemas verticais [69](#page--1-0), [70](#page--1-0) Super fórmula de Gielis [95,](#page--1-0) [96](#page--1-0)

## **T**

Topologia distribuída [69](#page--1-0), [77](#page--1-0)

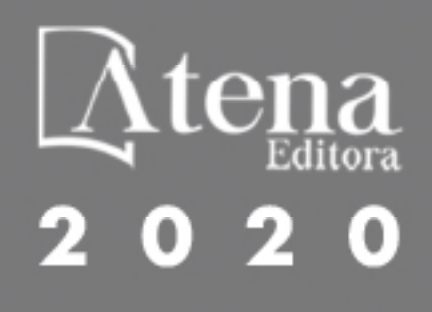